## РЕГИСТРАЦИЯ В АИС «МОЛОДЕЖЬ РОССИИ» ais.fadm.gov.ru

 $\mathbf{M}$ 

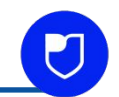

## AIS.FADM.GOV.RU

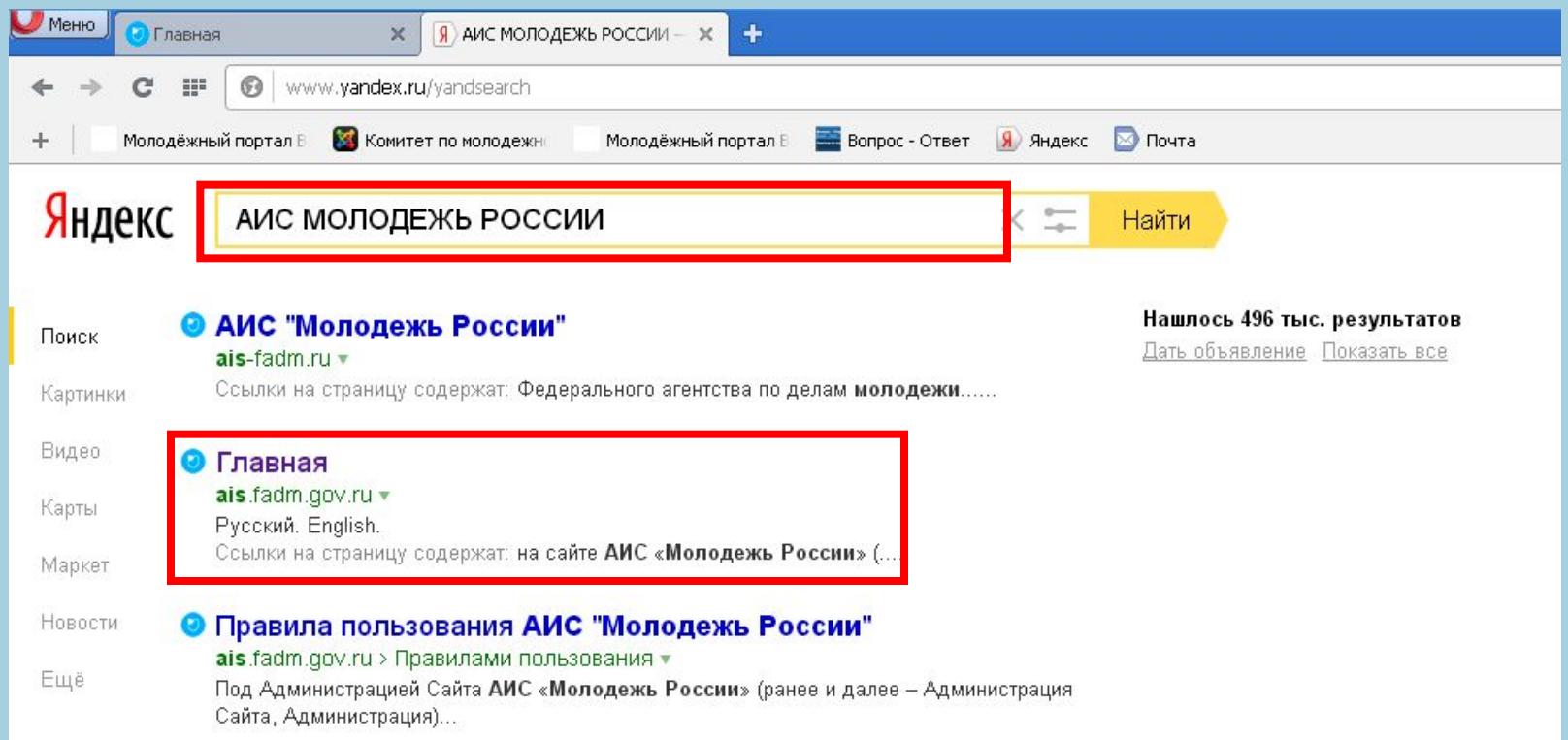

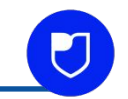

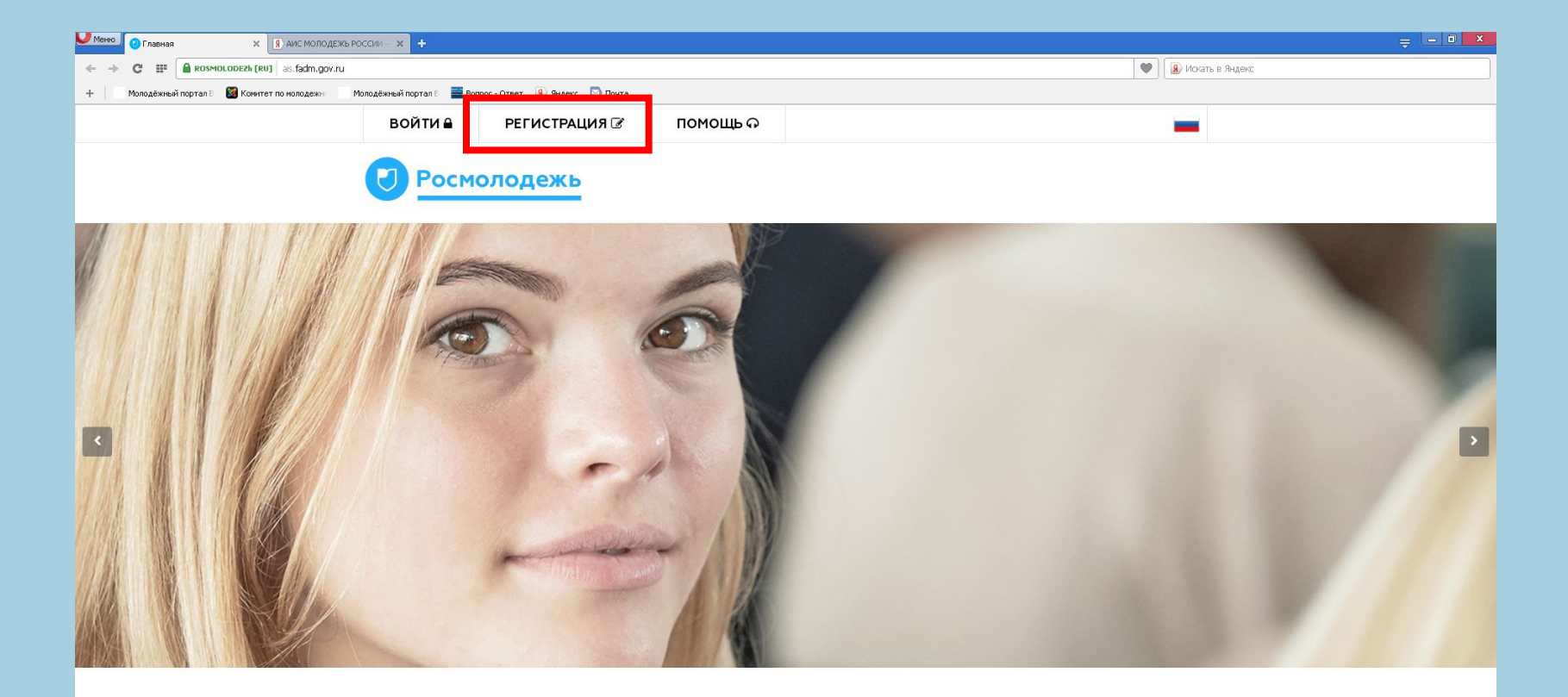

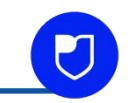

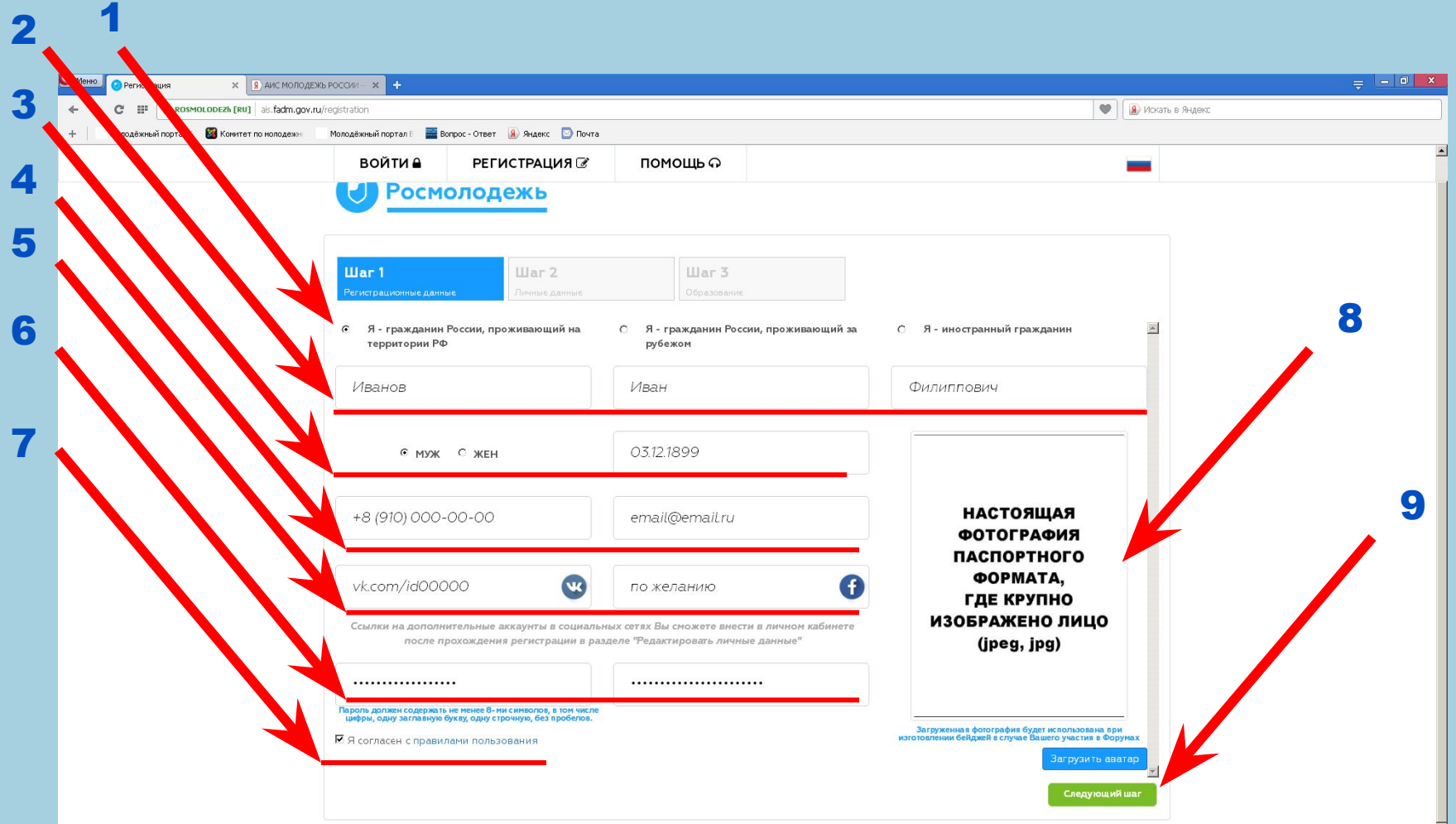

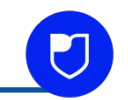

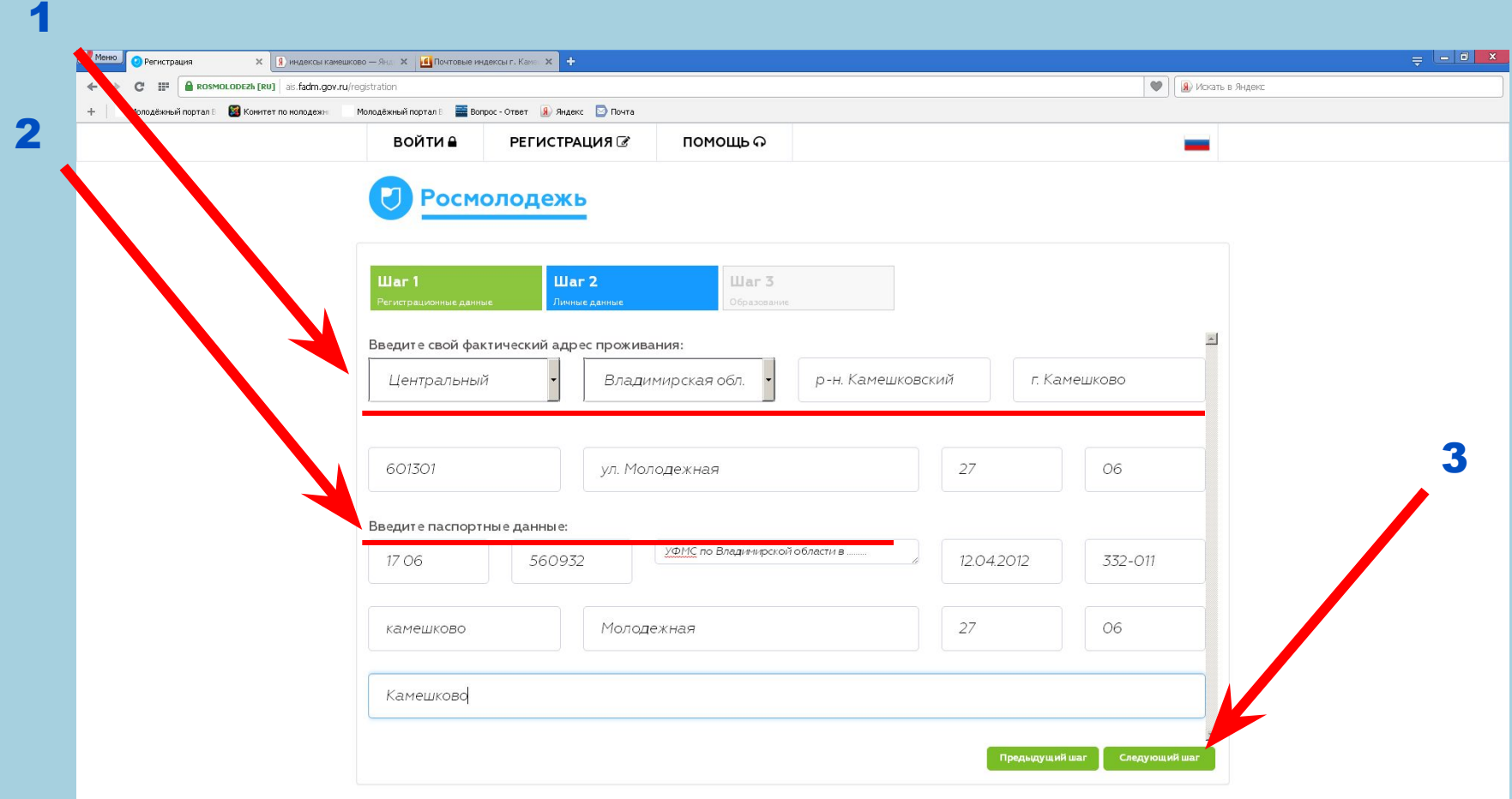

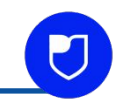

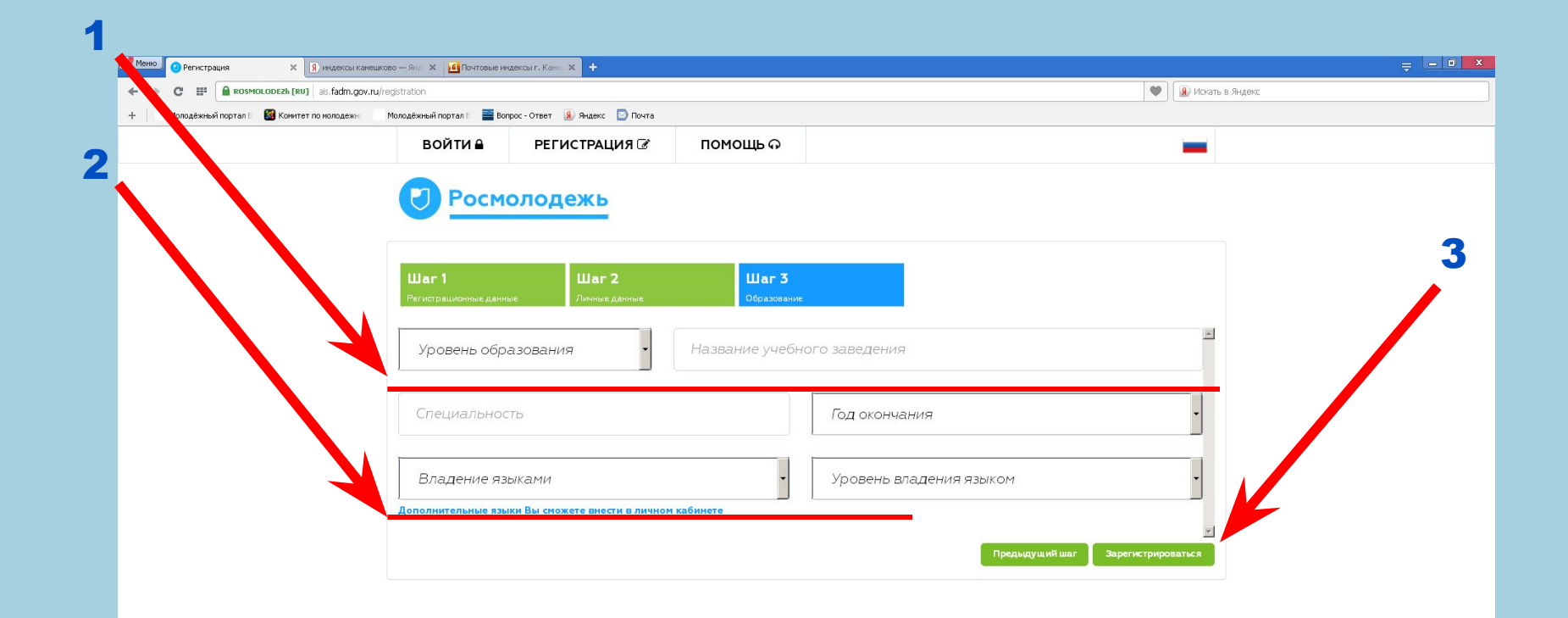

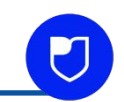

## На почте, указанной при регистрации, посмотреть письмо от *info@ais.fadm.gov.ru*, где указаны логин и пароль от личного кабинета в системе. Сохранить письмо.

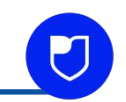

## КАК ПОДАТЬ ЗАЯВКУ НА МЕРОПРИЯТИЕ В АИС «МОЛОДЕЖЬ РОССИИ»

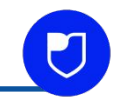

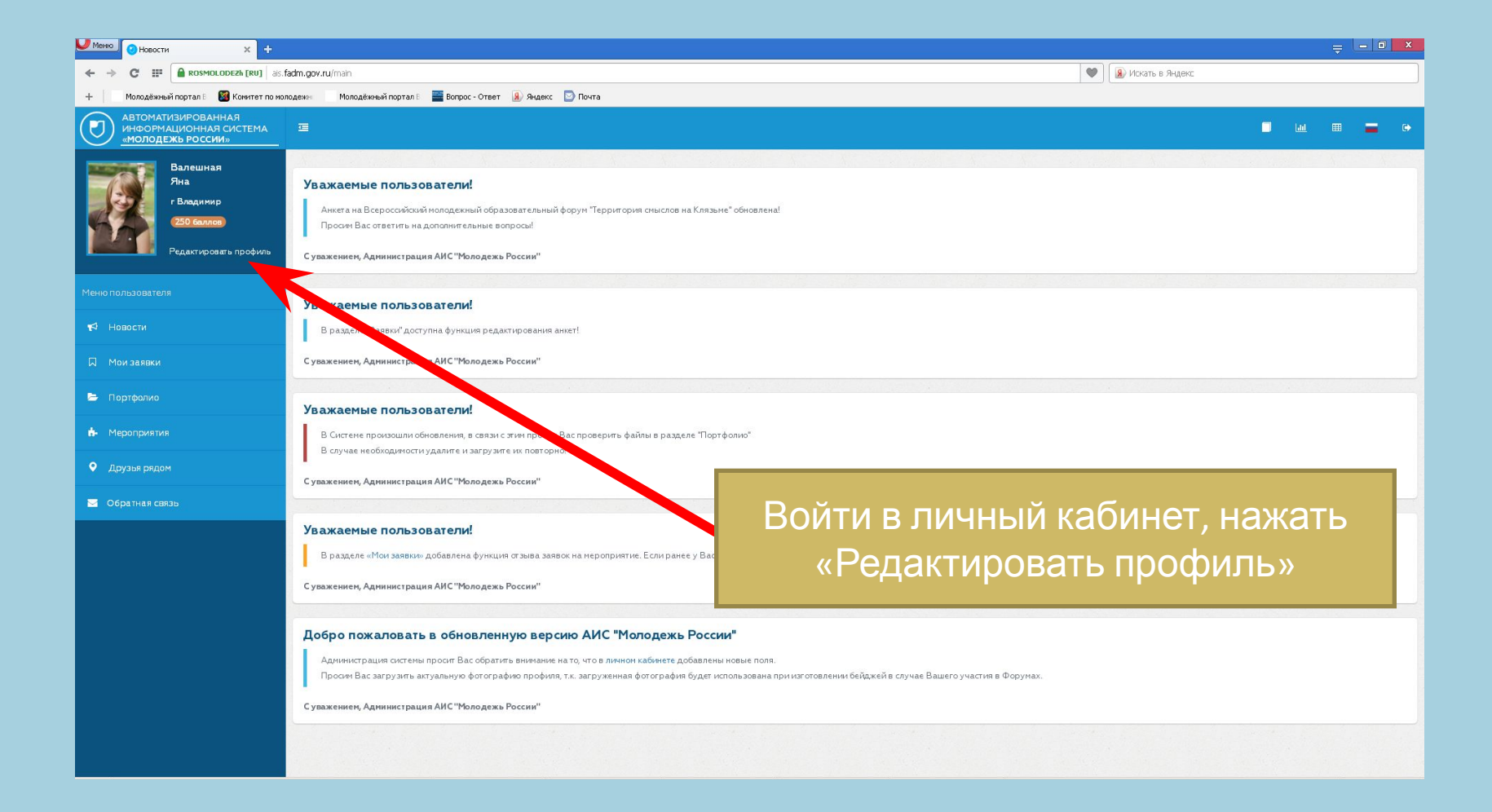

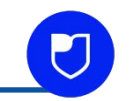

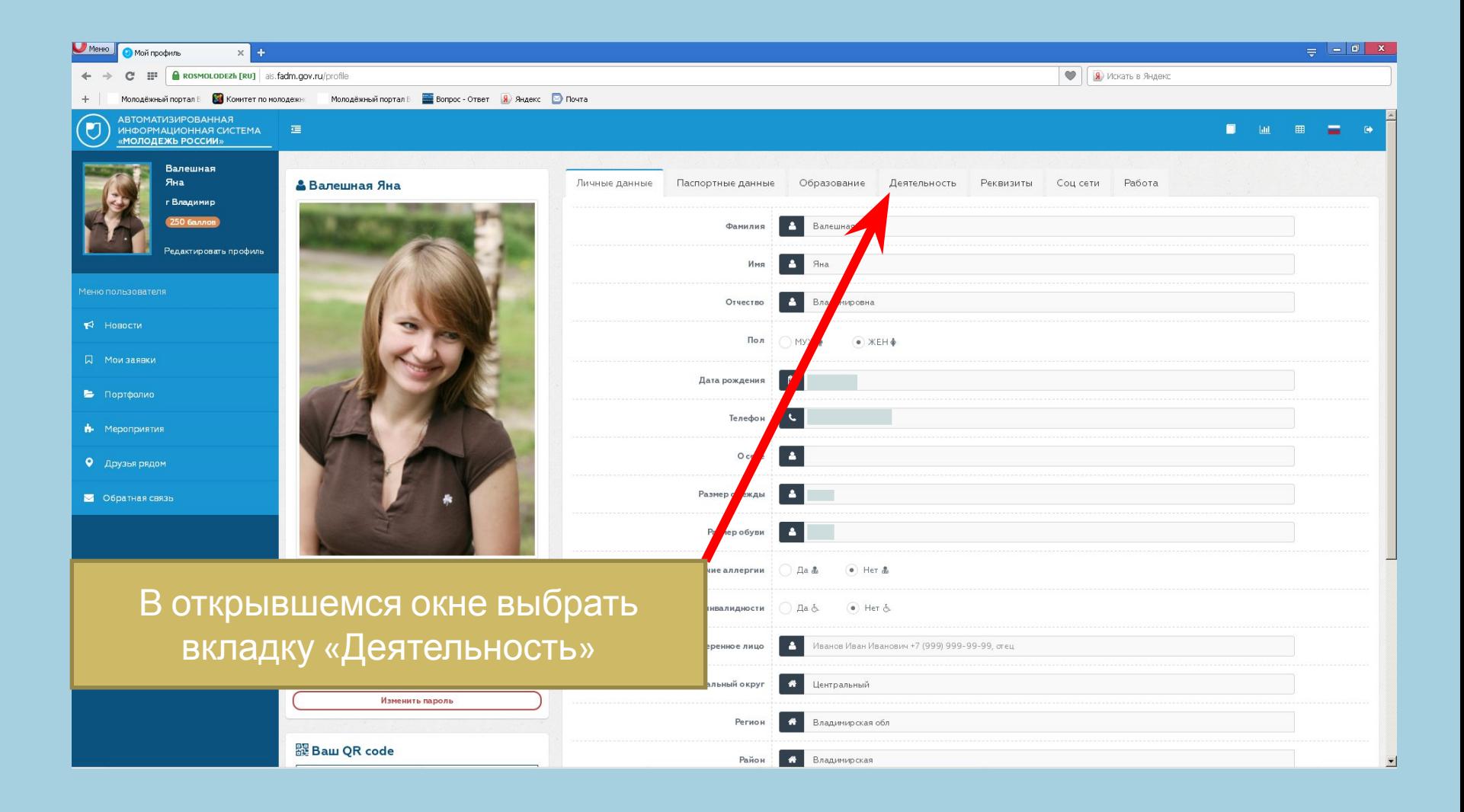

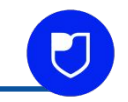

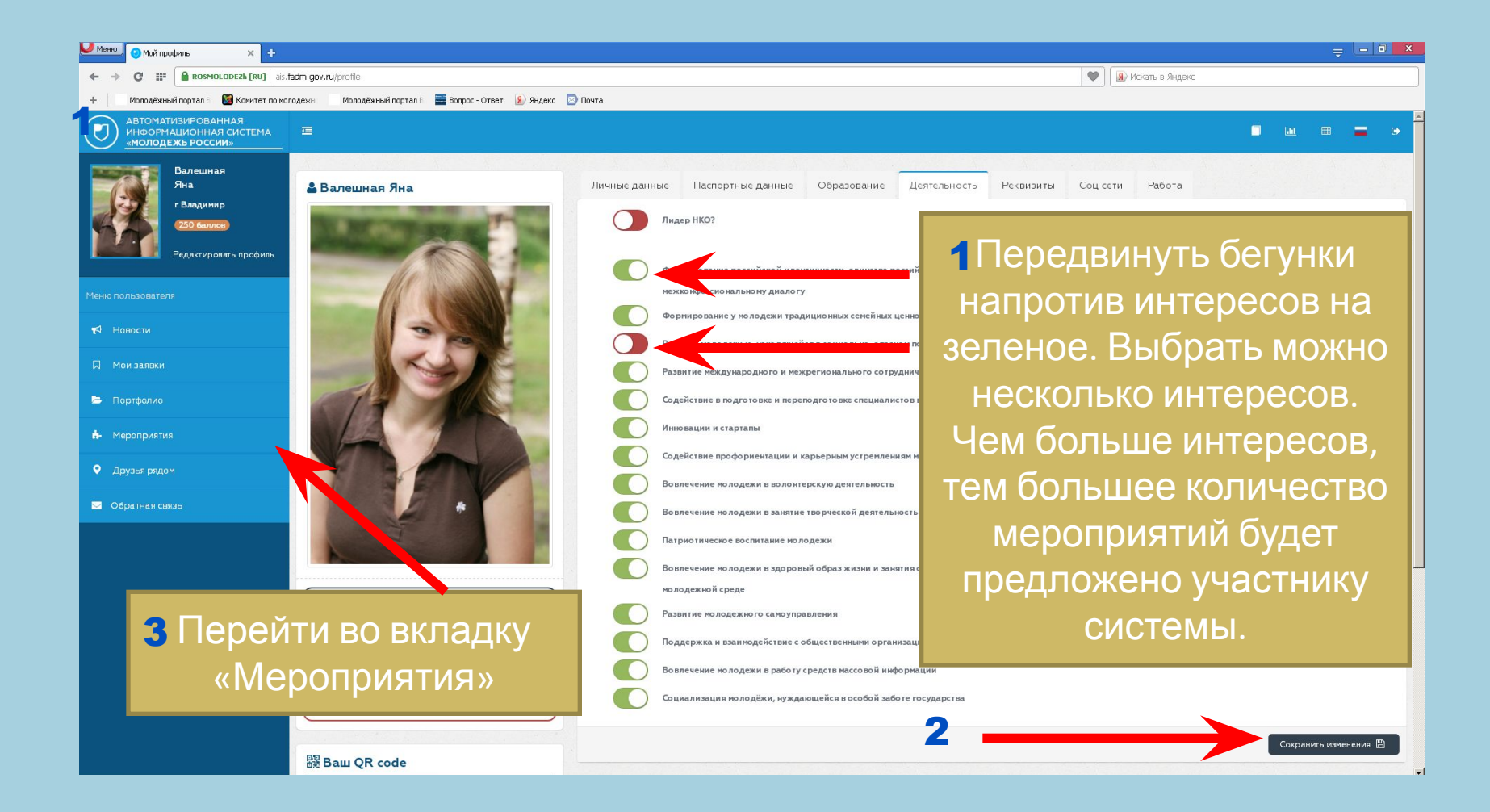

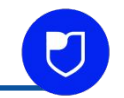

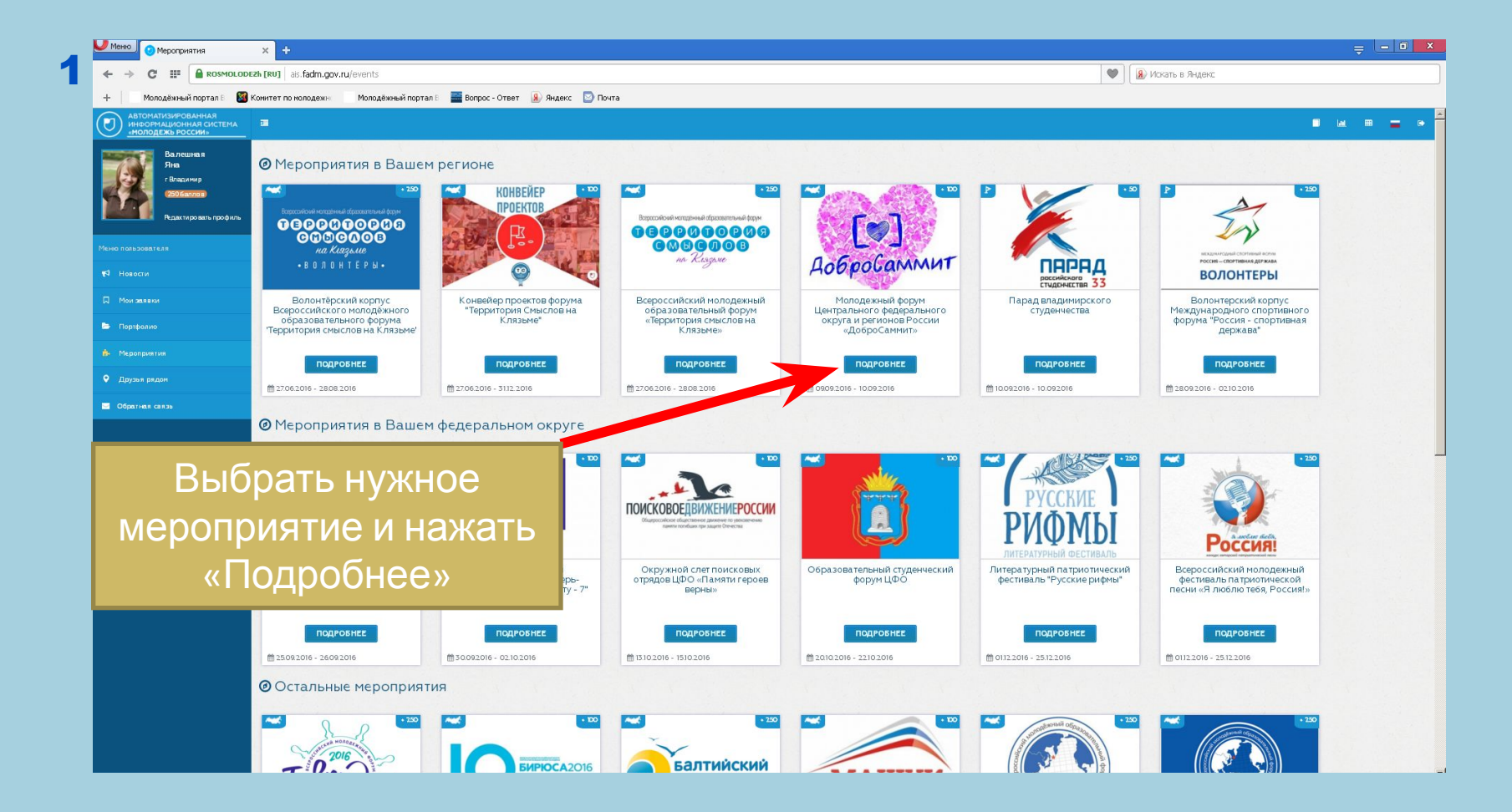

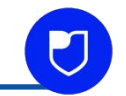

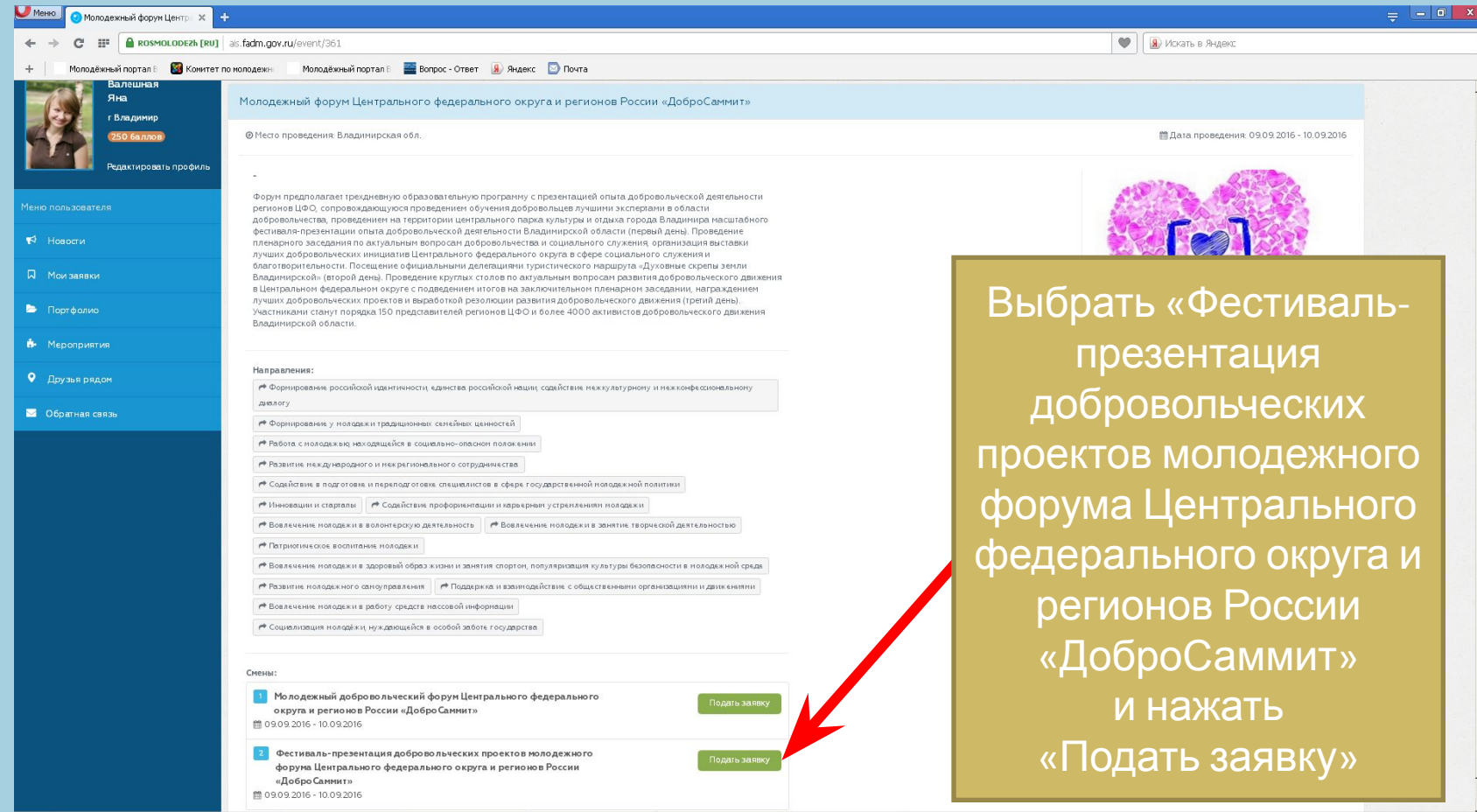

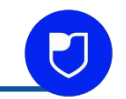

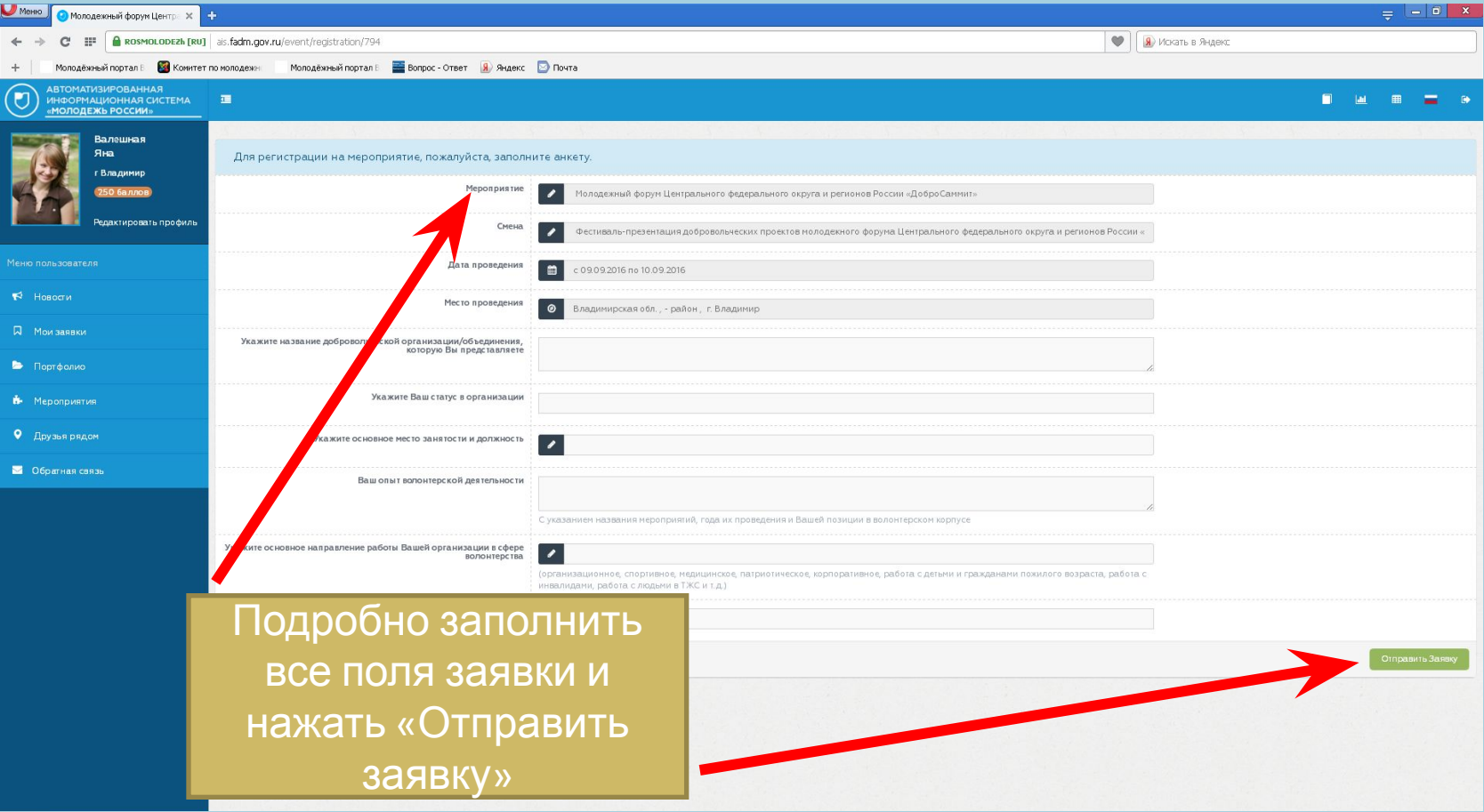

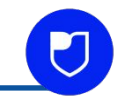

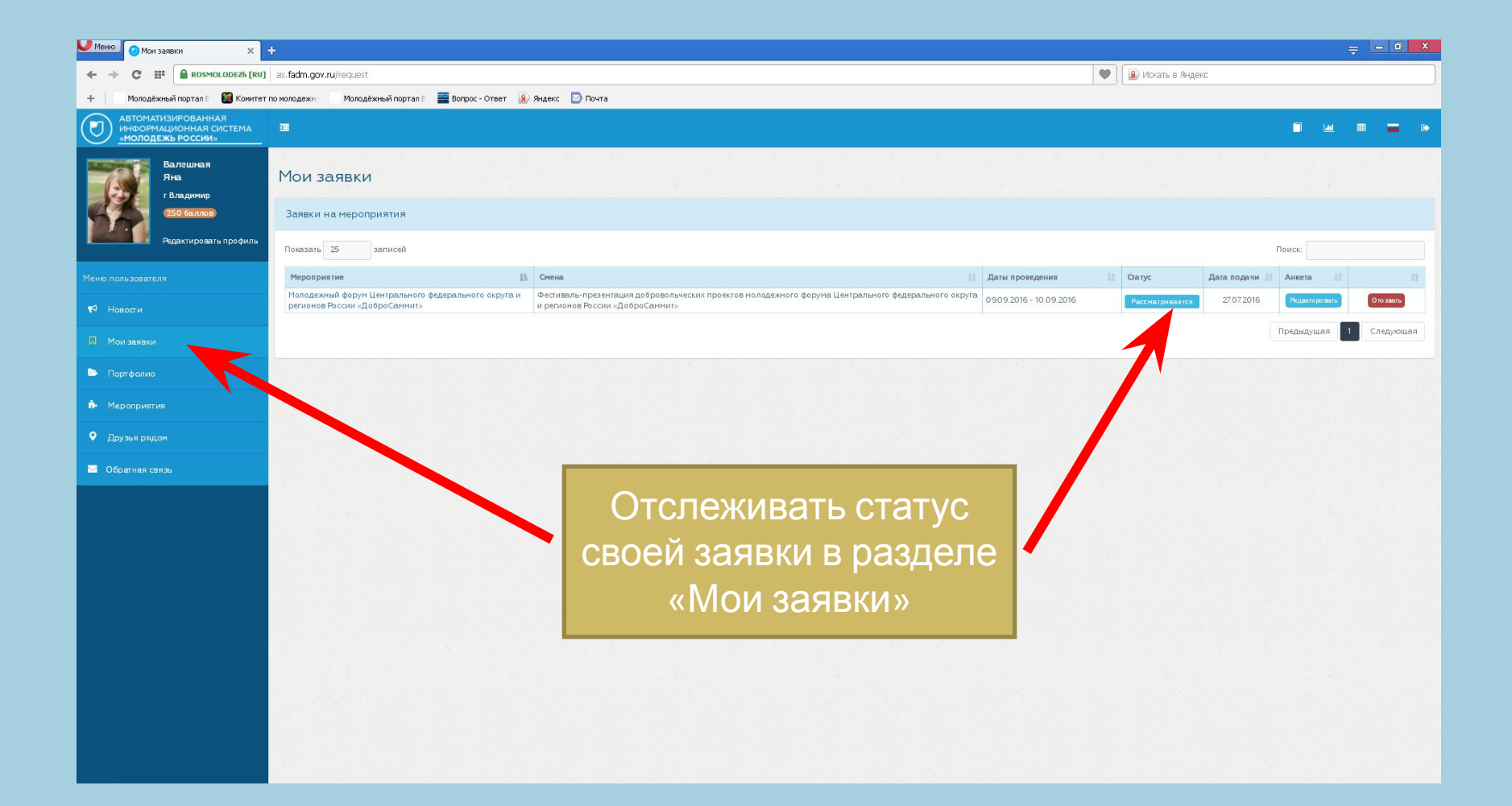